## Feature at a Glance

Bulk Engagement Request Creation and Actions for Multiple Suppliers

## ARI-21867

Target GA: February 2024

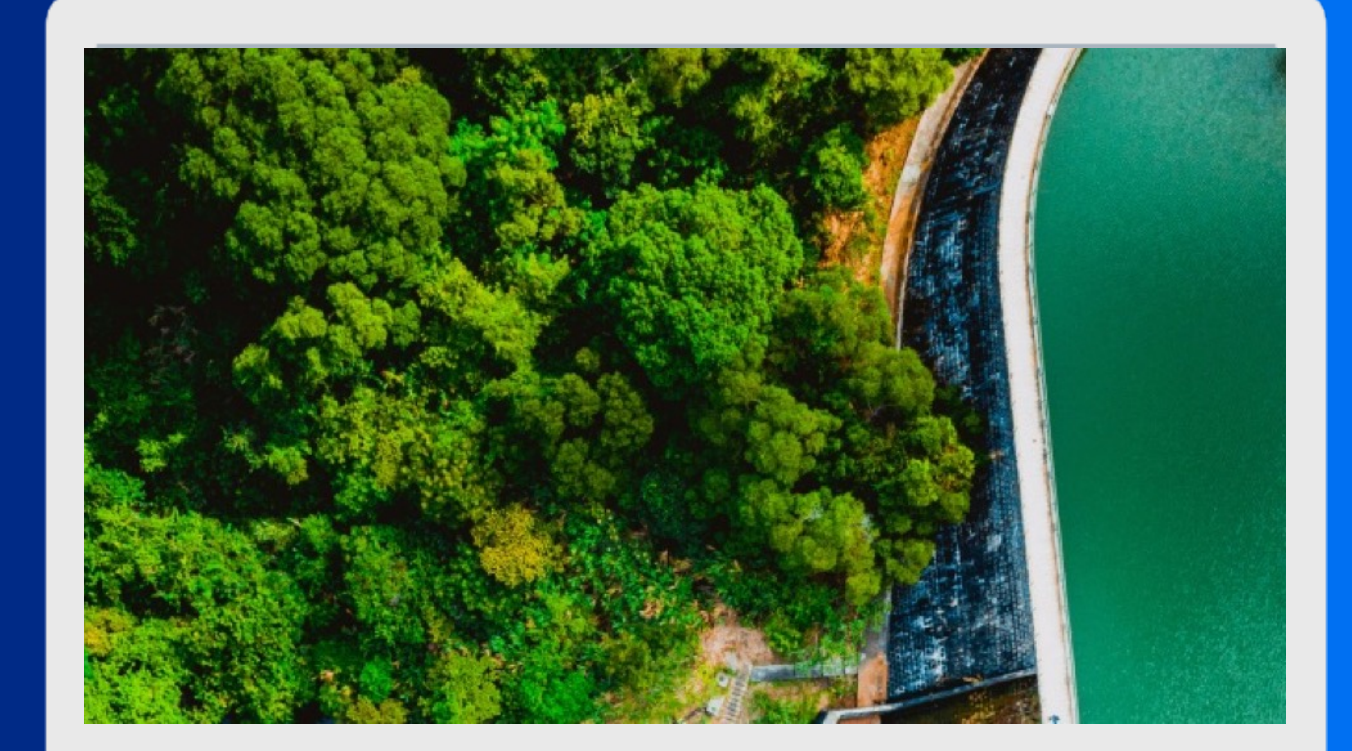

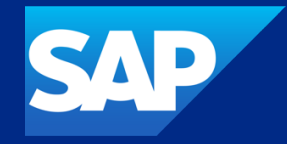

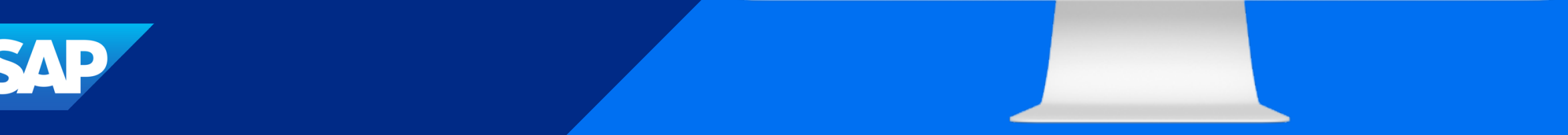

## Bulk Engagement Request Creation and Actions for Multiple Suppliers

#### Description

- This feature allows you to create and work with multiple engagement requests. Enter business details once and specify a list of suppliers. The result is a new engagement request created for each supplier with the same set of business details. Responsible users can then perform bulk approval of engagement requests and also send assessments in bulk to those suppliers.
- § After you create bulk engagement requests, you can perform further actions on the engagement requests from the Actions tile on the SAP Ariba Supplier Risk dashboard.
- § Selecting the Bulk Approval of Engagement Requests action or the Bulk Send Assessment action on the Action queue, brings up a list of engagement requests that were created in bulk.

#### Customer benefit

- § You can now speed up the process of creating, approving and sending engagement requests providing:
	- § More efficient evaluation of supplier risk
	- § Faster and simpler approval for multiple requests
	- **Easier submission of engagement risk** questionnaires to multiple suppliers
	- § Mass send human rights selfassessment questionnaire

#### User

**Buyer** 

#### Enablement model

§ Customer Configured

#### Applicable solution(s):

§ SAP Ariba Supplier Risk

## Prerequisites, Restrictions, Cautions

**rerequisites** 

- Your site must be configured for use of control-based engagement risk assessment projects.
- To create engagement requests using this method, your user must belong to the **Supplier Risk Engagement Requestor** or **Supplier Risk Engagement Governance Analyst** user group.
- To perform bulk approval and send mass assessments, engagement requests must be created in bulk.
- To create and work on multiple engagement requests, the following **Intelligent Configuration Manager** self-service parameters must be enabled:
- **Allow bulk creation of engagement requests** (Application.SR.Engagement.BulkCreateEngagementRequests)
- **Manage user interactions during update processing**  (Application.SR.Engagement.UpdateProcessingBehavior)
- **Manage user interactions during send assessments processing** (Application.SR.Engagement.SendAssessmentsProcessingBehavior)
- To use filter in the search page, the Supplier Management self-service configuration parameter **Ability to Search for Suppliers Based on the Risk Information** (Application.SM.RiskLevelSearchFilter) must be enabled in **SM Administration > Configuration Parameters.**
- The maximum supplier count for bulk creation of engagement requests is 5000.
- You must select all the required suppliers during the original bulk creation of the engagement request. You cannot modify or select additional suppliers for an already-submitted engagement request.
- Public and the set of the set of the set of the set of the set of the set of the set of the set of the set of the set of the set of the set of the set of the set of the set of the set of the set of the set of the set of th • When engagement requests are created in bulk, approvers can only approve engagement requests in bulk. Approval of engagement request for individual supplier is not supported with bulk engagement requests.

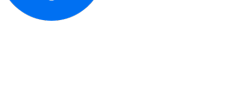

**Restrictions** 

## Feature details

- This feature allows you to create engagement requests for multiple suppliers. The maximum number of suppliers for which you can bulkcreate engagement requests at one time is determined by the self-service configuration parameter **Allowable number of suppliers for bulk creation of engagement requests**
- Engagement requests that were created as a group can also be approved as a group. This saves time compared to working with each engagement request individually.
- Bulk send assessments allows you to send assessments to a group of suppliers for which engagement requests were created and approved in bulk. This saves time compared to working with each engagement request individually.

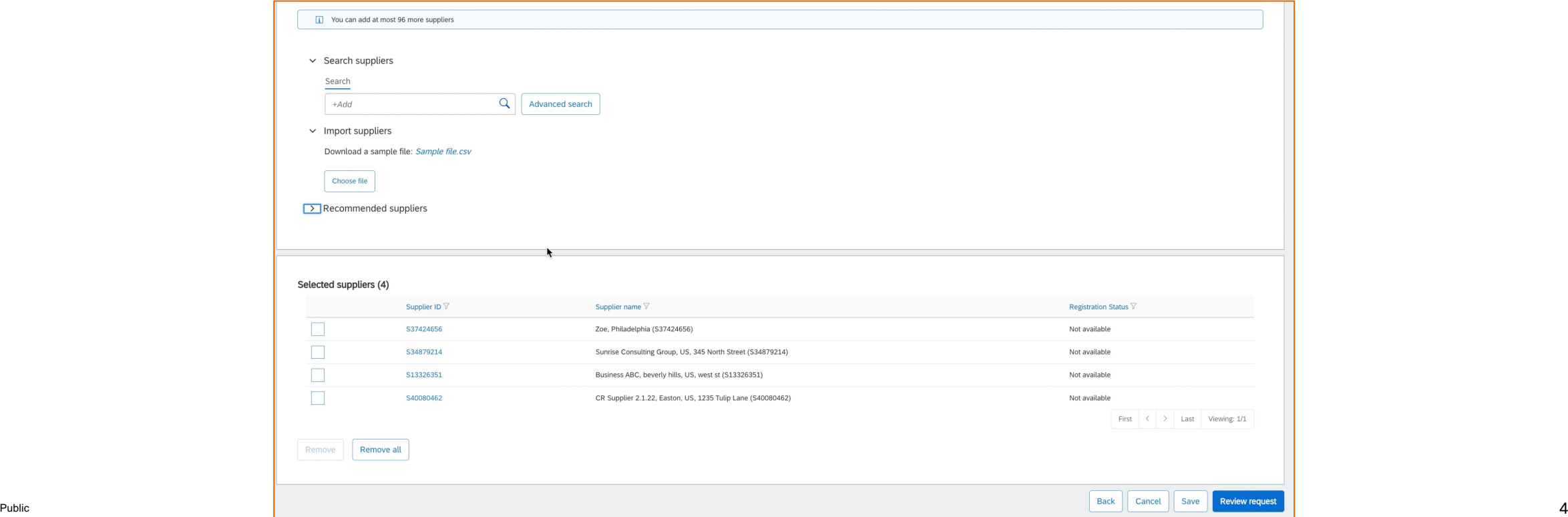

## SAP Ariba Supplier Risk

#### **Approving Engagement requests in Bulk**

- Group-created engagement requests can be approved as a group
- Saves time compared to approving each request individually
- If Auto approval is configured, group created engagement requests are automatically approved

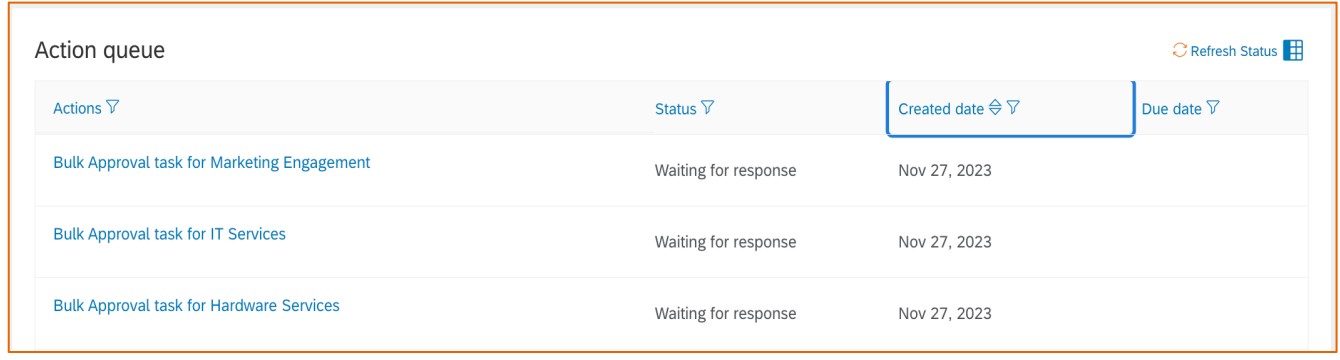

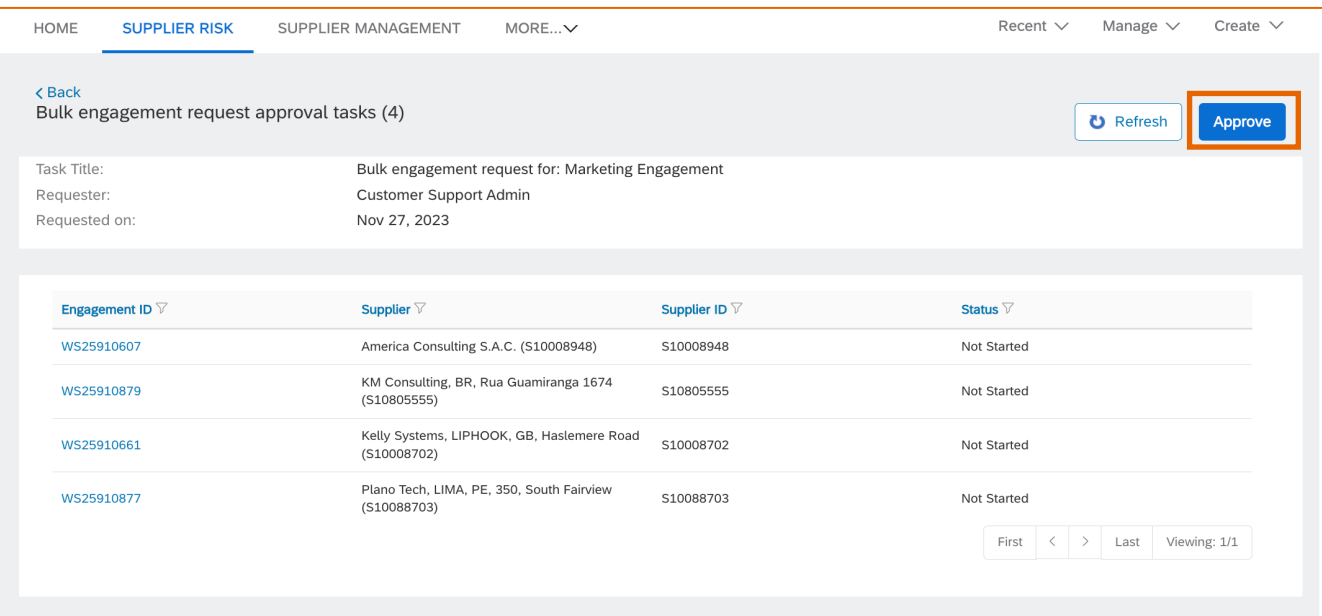

#### **Product:** SAP Ariba Supplier Risk **Industry:** All **Release:** 2402

## SAP Ariba Supplier Risk

### **Sending Assessments in Bulk**

- Allows you to send assessments to a group of suppliers for which engagement requests were created and approved in bulk
- Saves time compared to working with each engagement request individually

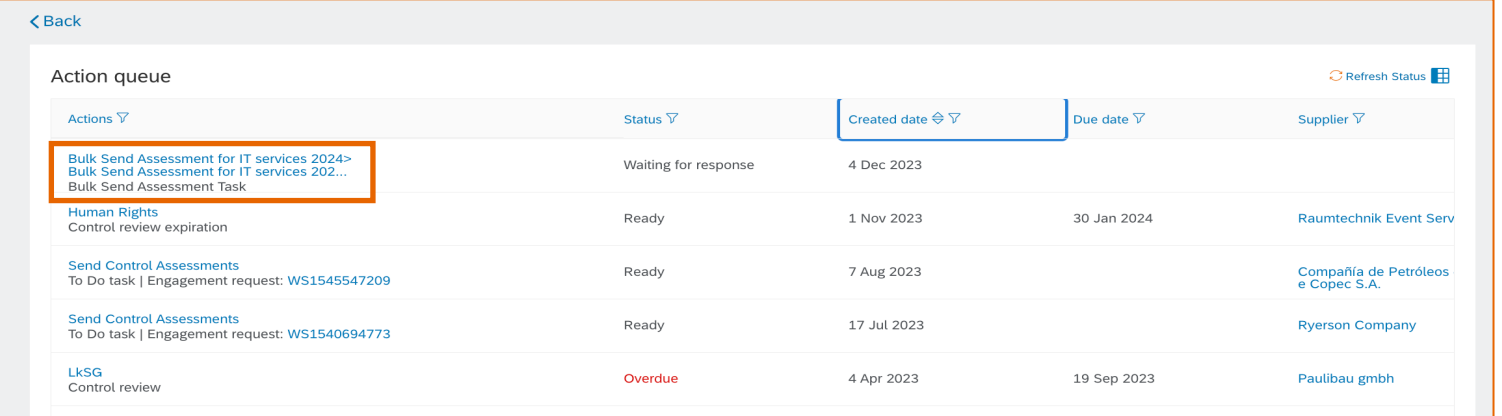

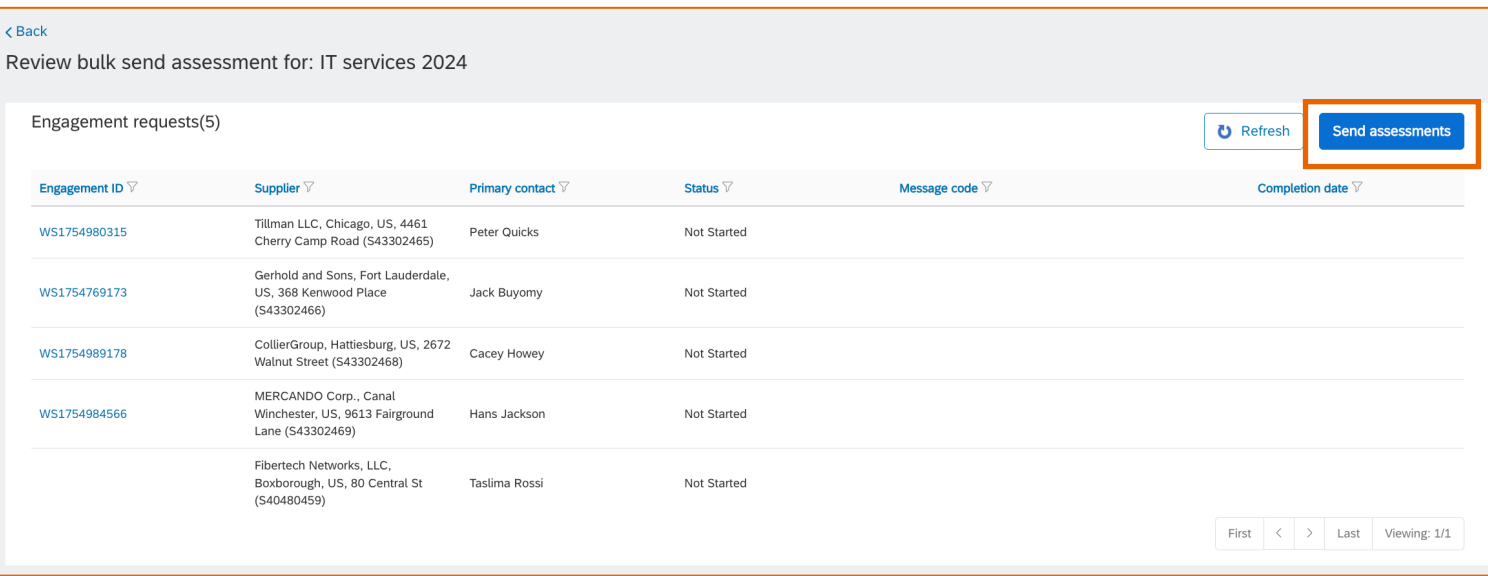

# Thank you.

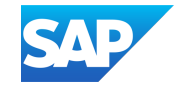